Lagerkochbuchde

## **Birnenrisotto** von Leonard Stahl

Mengen für 20 Personen

Quelle: https://www.wildeisen.ch/rezepte/birnen-risotto-mit-taleggio Tags: günstig, Vegetarisch, Laktosefrei Gewürze: Pfeffer, Salz Ausrüstung: Rüstmesser

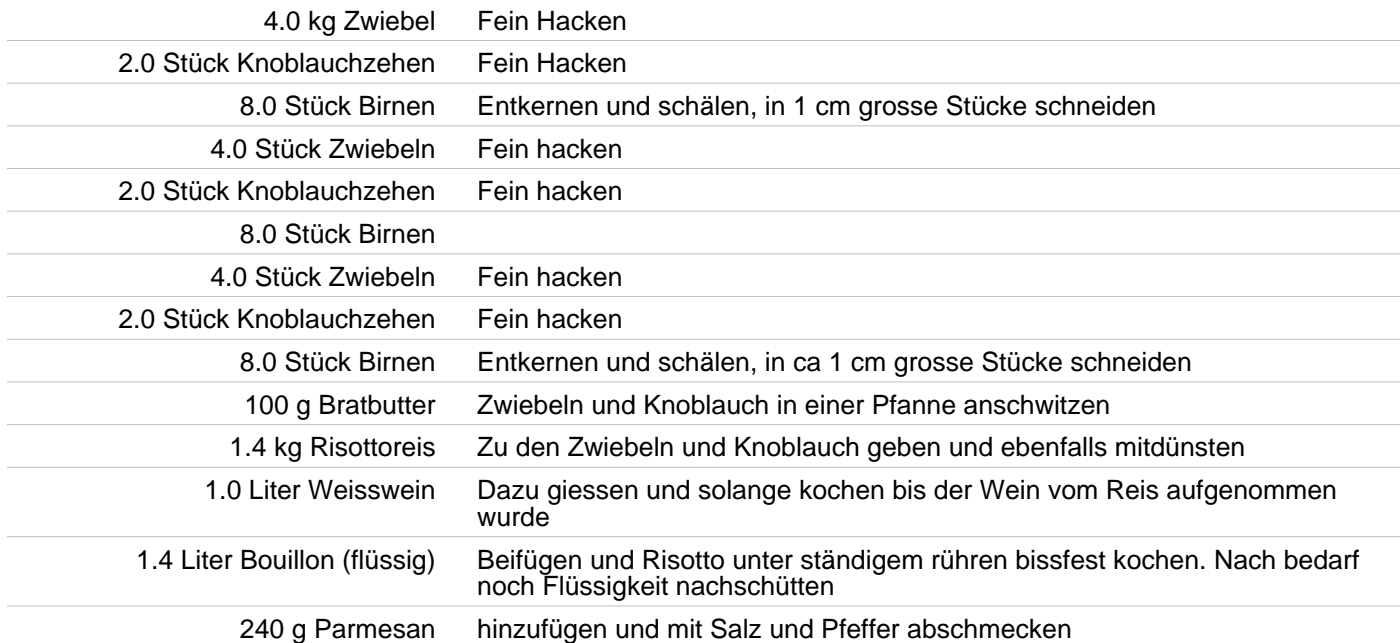